## LUBUNTU 14.04 Windows

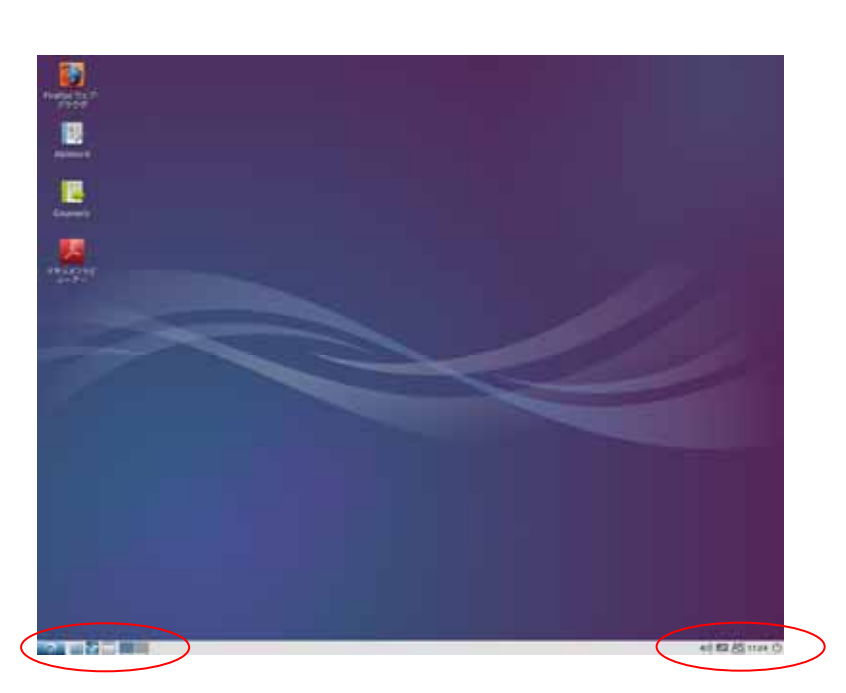

LUBUNTU やってもらえる。これは、Samba とんだもので、それはならないので、それはならないので、それはならないので、ディストルはならないので、ディストールはならないので、ディストールはならないので、ディストールはならないので、ディストールはならないので、ディストールはならないので、ディストールはならないので、ディストールはならないので、ディストールはならないので、ディストールはならないので、ディストールはならないので、ディストール

Windows

**VEB** 

Sanba

 $\Box$  buntu  $\Box$   $\Box$   $\Box$   $\Box$   $\Box$ 

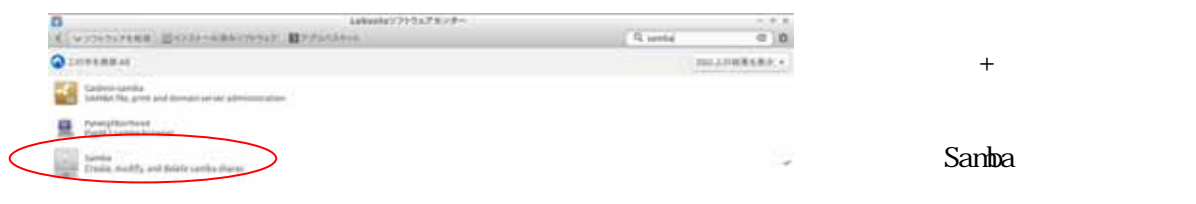

Sanba

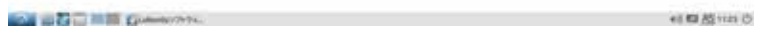

## PCManFM

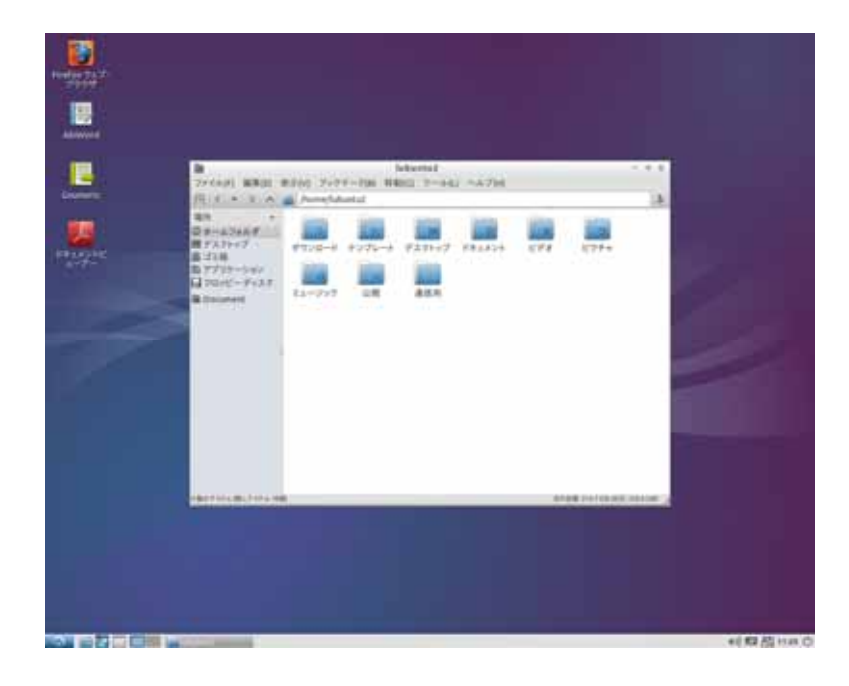

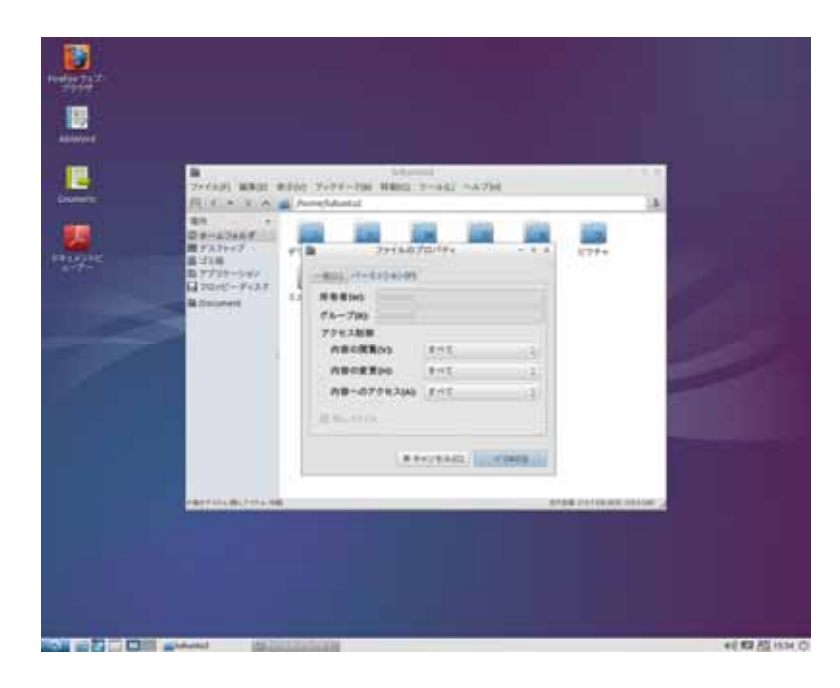

 $\alpha$ 

## Samba

 $\text{LAN}$ 

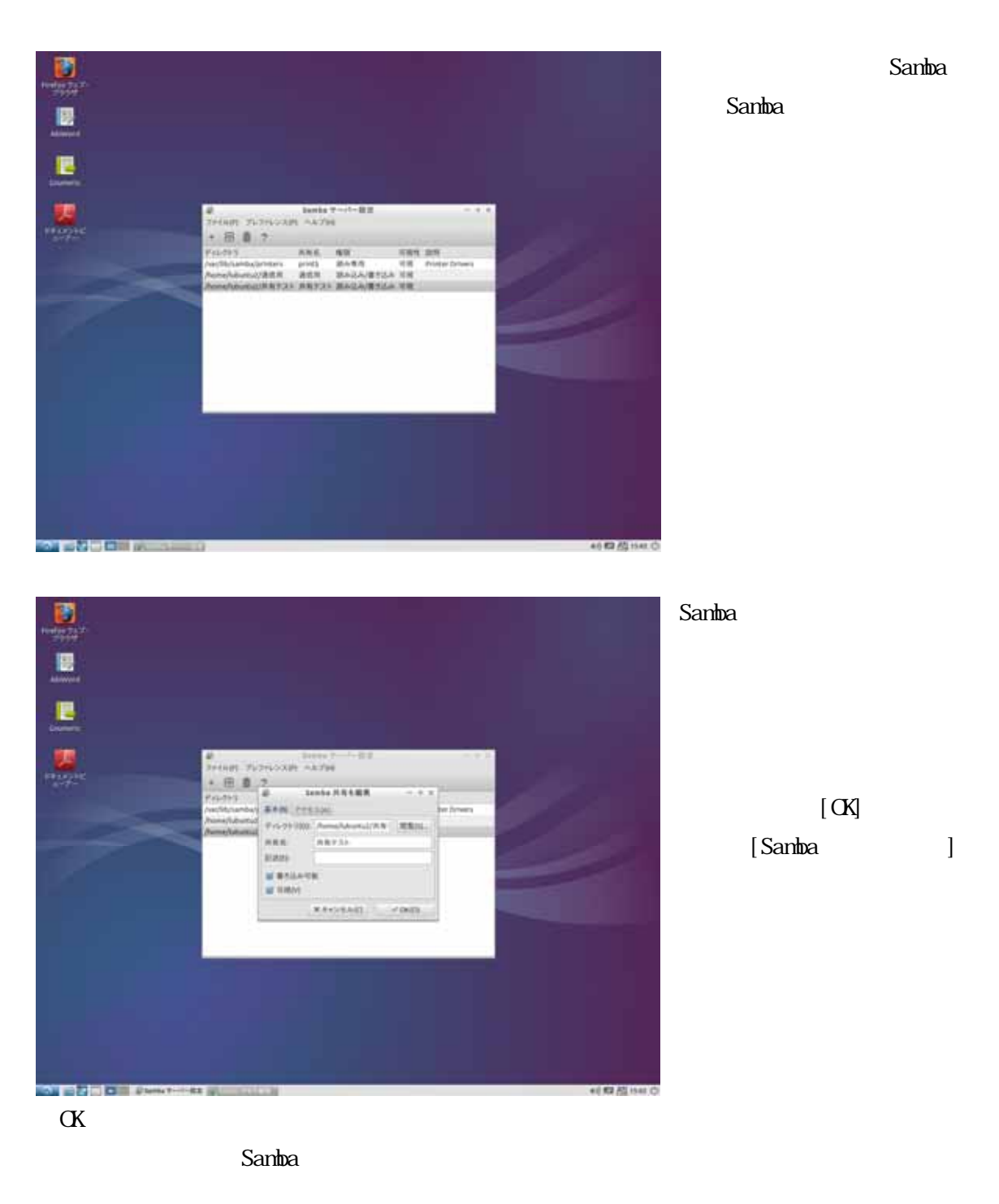

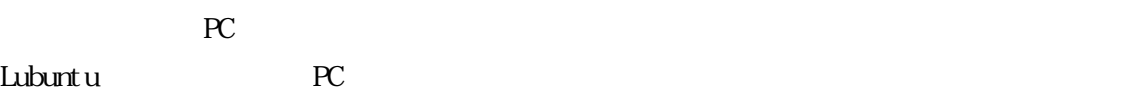